M. Cueto y M. Lunar Ingeniería Geodésica División de Postgrado<br>Universidad del Zulia Maracaibo, Venezuela

### RESUMEN

El presente trabajo fue realizado como<br>de grado para optar al título de Magister en<br>niería Geodésica en la Universidad del Zulia.<br>siste en el desarrollo de un sistema de prog tesis en Inge- $Con$ programas sistema la Compensación de Redes Geodésicas Horizonta-<br>para la Compensación de Redes Geodésicas Horizonta-<br>les Clásicas en una microcomputadora de pequeña<br>capacidad (HP-86), utilizando para la obtención y<br>solución del sist gebra cracoviana (Banachiewicz) combinada con  $e1$ de contra de la contrada de la contrada con el<br>finico subíndice, a objeto de resolver medianos sis-<br>temas de ecuaciones en la misma.

Para la verificación de los programas se pre-<br>senta un ejemplo ilustrativo de la compensación de<br>una Red Geodésica Horizontal de 75 puntos e nuevos<br>(150 incógnitas) usando 727 observaciones, las cuales están constituídas por 215 acimutes, 215<br>tancias y 297 ángulos.  $dis-$ 

Finalmente se presentan las conclusiones y re-<br>comendaciones derivadas del trabajo realizado.

#### ABSTRACT

This work was developed to complete the The work was developed to Geodetic Engine-<br>ering in the University of Zulia. A programs sys-<br>tem for The Classical Geodetic Horizontal Network community in a microcomputer of small memory (HP-<br>Adjustment in a microcomputer of small memory (HP-<br>86) was developed using for the solution of Normal<br>Equations systems the Cracovian Algebra combined<br>with the unique subsc

To check the program systems as example of<br>Horizontal Network of 75 new points (150 unknow unknown) with 727 observations, was executed.

Finally it is presented the conclusions<br>recommendation which was derived from this work.

#### **INTRODUCCION**

Las Ecuaciones Normales son matrices simétricas, definida positiva para Redes no libres, gene-

COMPENSACION POR CUADRADOS MINIMOS DE REDES HORIZONTALES CLASICAS USANDO EL UNICO SUBINDICE Y LA RAIZ CRACOVIANA EN LAS ECUACIONES NORMALES

ralmente dispersas que contienen tantas ecuaciones como incógnitas. (1)

Para aprovechar estas características de las<br>Ecuaciones Normales se aplica un ordenamiento de los elementos cero y no cero de la matriz de coeficientes para no operar con los elementos cero. (2) Clementos para no operar con los elementos cero. (2)<br>Un procedimiento rápido y sencillo sería enumerar sistemáticamente los puntos de la Red en una dirección aproximadamente perpendicular al eje medio en<br>la dirección más l

Existen diversos algoritmos para la reducción del ancho de banda de una matriz dispersa dada. Todos estos algoritmos ejecutan operaciones repetidas<br>hasta que el ancho de banda converge a un mínimo<br>local, este mínimo alcanzado depende de los siguientes factores:

i) estructura de la matriz dispersa

ii) nodo de partida

iii) algoritmo usado

Para la elaboración de programas es importante<br>el almacenamiento de las Ecuaciones Normales ya que con métodos bien orientados se pueden resolver<br>grandes sistemas dispersos. Los esquemas de almacenamiento comprimido se pueden clasificar en: (4)  $(5)$ 

- almacenamiento de banda (fijos o variables)

- almacenamiento de submatriz

- métodos de almacenamiento de matrices dispersas en general

Con el procedimiento de ancho de banda fijo Con el procedimiento de ancho de banda (1906)<br>solo se almacenan los elementos que abarca la banda<br>da, en esta técnica el total de memoria requerida,<br>está en función del ancho de banda. El método de<br>almacenamiento de perfil ces dispersas en general se utiliza para aquellas<br>que son irreductibles con una alta proporción de<br>elementos cero dentro de la banda.

# $-35 -$

Rev. Téc. Ing., Univ. Zulia, Vol. 12, No. 1, 1989

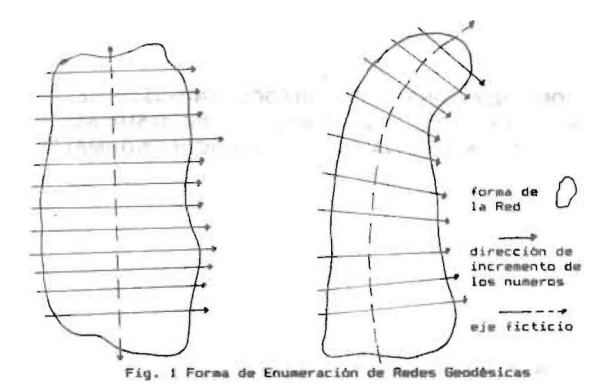

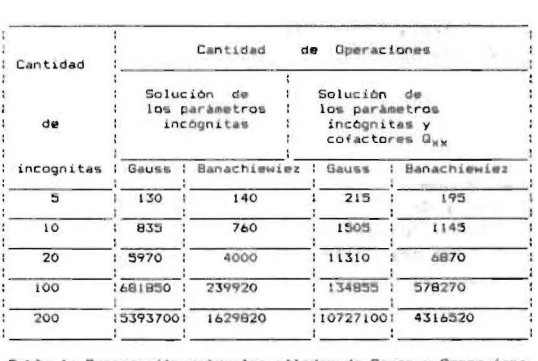

Tabla 1: Comparación entre los métodos de Bauss y Cracovia

### JUSTIFICACION DE UN NUEVO PROGRAMA PARA COMPENSAR REDES HORIZONTALES CLASICAS

Programas para la compensación de Redes Hori-<br>zontales ya existen, algunos de los cuales se men-<br>cionan a continuación:

- Programa GEOPAN (Canada)
- Sistema de programas HANNA (Alemania)
- Sistema de ajuste SCAN-II (Holanda)
- Sistema de programas TRAVIO (U.S.A.)
- Programa PAU-G (Japón)
- Programas Drewes-Sánchez (LUZ-Venezuela)
- Programas para la Compensación en Fases y Grupos. (LUZ-Venezuela)

La mayoría de los programas utilizan lenguajes<br>de programación de alto nivellos cuales son más que<br>todo de uso científico (como por ejemplo: FORTRAN,<br>ALGOL, PL/1, etc.) utilizando computadoras grandes<br>o de mediana capacida

Como características principales del si<br>de programas desarrollado se pueden mencionar: sistema

- Uso de un lenguaje de programación sencillo<br>(BASIC), el cual es suficientemente conocido por<br>ser simple y de fácil comprensión.
- Desarrollo de los programas para microcomputadores, los cuales presentan ventajas en cuanto a e-<br>conomía y versatilidad.
- Compensación de Redes cuya cantidad de puntos genere sistemas de Ecuaciones Normales de tamaño mediano.
- Manejo de gran cantidad de información que invo-<br>Iucre observaciones de diferente naturaleza para para compensación (ángulos, direcciones, acimutes, distancias).

## $-36 -$

## Rev. Téc. Ing., Univ. Zulia, Vol. 12, No. 1, 1989

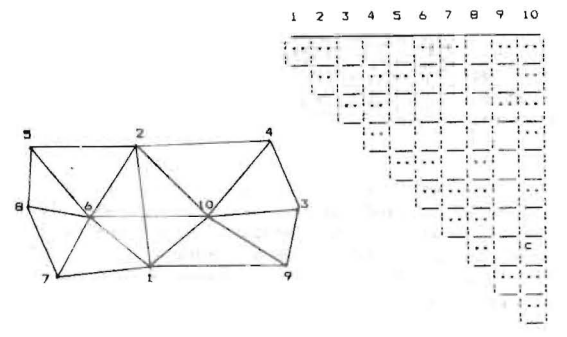

buica Fig. 2 Ejemplo de enu

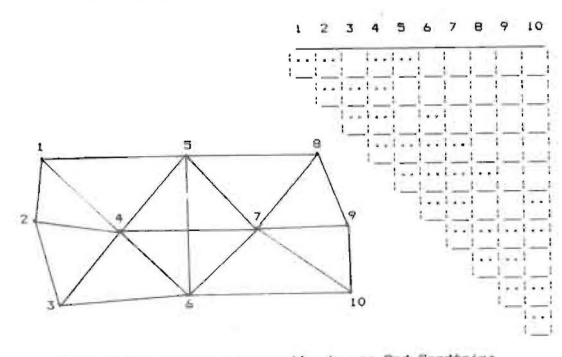

Fig. 3 Ejemplo de enumeración de una Red Geodésica

Para la realización de los programas de este<br>trabajo se utilizó la Raíz Cracoviana combinada con<br>el único subíndice, comparando el método de elimi-<br>nación de Gauss con el método Cracoviano en forma<br>de arreglo bidimensional

## ALGEBRA CRACOVIANA Y EL UNICO SUBINDICE  $(6), (7)$

El álgebra cracoviana fue desarrollada en Polonia y sólo se usa en los países del bloque socia-<br>lista. Este es un método sencillo y simple que de<br>acuerdo a lo mostrado en la tabla l se evidencia la ventaja del álgebra cracoviana.

Con relación a este método no existe una literatura abundante, así como tampoco se han implementado subrutinas para el manejo de los cracovianos cado sobrathas para el manejo de los cracovianos<br>a pesar de las ventajas que ofrecen. Como ejemplo<br>se tiene que para la resolución de las Ecuaciones<br>Normales mediante el álgebra cracoviana sólo basta<br>almacenar la parte tri todos los elementos de la matriz N.

## TRANSFORMACION A UN UNICO SUBINDICE

Un arreglo con subíndice doble se puede trans-<br>formar a un único subíndice de acuerdo a una secuencia previamente seleccionada. Si se tiene<br>arreglo rectangular de orden nxm:  $\mathbf{u}$ 

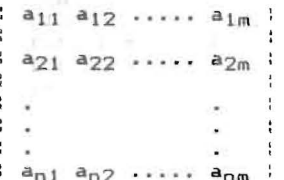

se puede transformar a un arreglo de único subíndi-<br>ce aplicando varios tipos de transformación, a con-<br>tinuación se dan algunos casos:

**TRANSFORMACION TIPO I:** 

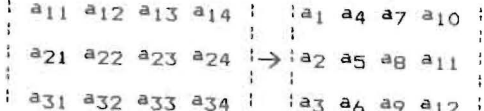

se puede hallar el único subíndice aplicando la ecuación:

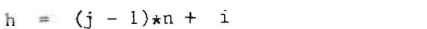

 $-37 -$ 

Rev. Téc. Ing., Univ. Zulia, Vol. 12, No. 1, 1989

 $(1)$ 

TRANSFORMACION TIPO II:

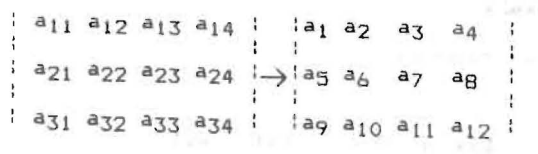

el único subíndice se calcula usando la ecuación:

 $h = (i - 1)_{\#}m + j$  $(2)$ 

**TRANSFORMACION TIPO III:** 

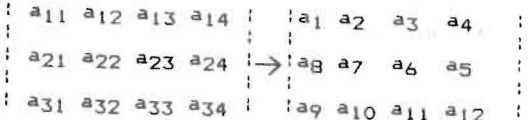

TRANSFORMACION TIPO IV:

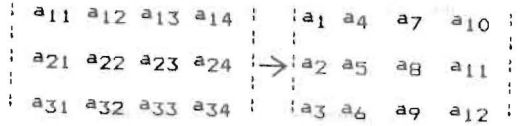

En el desarrollo de este trabajo se utilizó<br>la transformación Tipo I ya que en ésta la numera-<br>ción se hace por columnas, lo cual es más práctico<br>para el álgebra cracoviana.

UNICO SUBINDICE Y NOTACION CRACOVIANA

Si se tienen por ejemplo, las Ecuaciones Normales en forma algebraica:

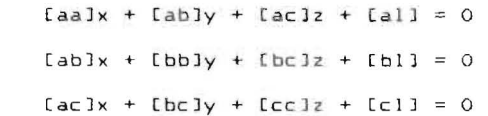

donde el símbolo [ ] indica sumatoria. Se pueden h = único sub-índice de los elementos fuera de la emplear dos esquemas para la notación cracoviana: diagonal principal

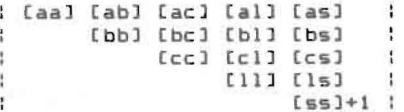

## ESOUEMA No. 2

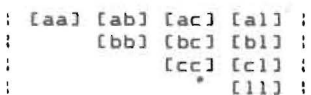

En este caso el cracoviano sólo es ampliado por la columna de los términos libres.

TRANSFORMACION A UN UNICO SUBINDICE

El único subíndice para los elementos a<sub>ij</sub> de la alta diagonal principal se calcula usando:<br>la diagonal principal se calcula usando:<br>la a<sub>3</sub> aq 0 0 a<sub>ll</sub> a<sub>17</sub>

$$
P_j = \frac{(j+1)*j}{2} \tag{3}
$$

donde:

El único subíndice de los elementos a<sub>i1</sub> ubica-<br>dos fuera de la diagonal principal se calcula:

 $\cdot$ 

$$
h = P_{i,1} + i \tag{4}
$$

donde: donde:

 $-38 -$ 

Rev. Téc. Ing., Univ. Zulia, Vol. 12, No. 1, 1989

 $P_{j-1}$ = único sub-índice del elemento previo sobre la  $J^{-1}$  diagonal principal diagonal principal

Notación Cracoviana:  $\frac{P}{Q} = 0$ 

El caso más común en cálculos geodésicos es cuando se presentan ceros iniciales dentro de la<br>[ab] [bc] [bl] [bs] | matriz de Ecuaciones Normales:

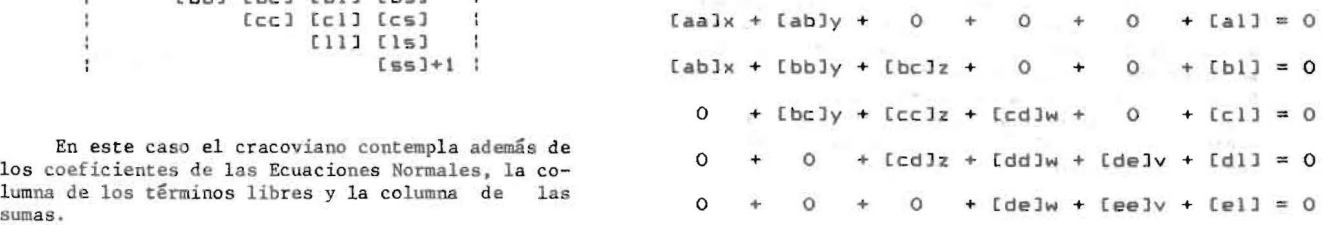

Notación Cracoviana:  $Nota$ ción cracoviana con ceros iniciales:

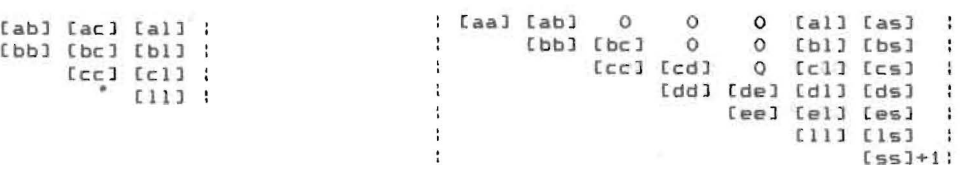

Transformación a un único subíndice:

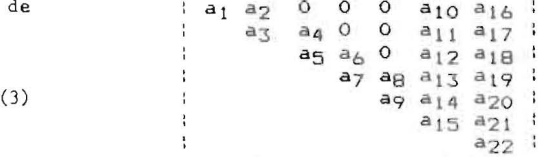

El único subíndice en la diagonal principal diagonal principal en la notación cracoviana con <br>eros iniciales se puede calcular usando la ecuación:

$$
P_{j} = \frac{(j+1)*j}{2} - \sum_{k=1}^{j} Z_{k}
$$
 (5)

P<sub>j</sub>= único subíndice en la diagonal principal **m** = numero total de incógnitas  $Z_k$ = número de ceros iniciales en la columna k

El único subíndice de los elementos fuera de  $\overline{C}$  cálculo de los errores medios de los parámetros la diagonal principal en la notación cracoviana con ceros iniciales, se calcula con la fórmula:<br>
ceros iniciales, se ca

$$
h = P_{j-1} + 1 - Z_j
$$
 (6)

donde:

h = único subíndice del elemento fuera de la diago-<br>nal principal

- Cálculo de los elementos de la raíz cracoviana

Para los elementos sobre la diagonal principal :

$$
A(P_j) = (a(\rho_j) - \sum_{k=F_{j-1}+1}^{P_{j-1}} (A_{(k)})^2)
$$
 (7)

$$
A_{(h)} = \frac{1}{A_{(k)}} (a_{(h)} - \sum_{k=1}^{L-1} A_{(P_j-k)}A_{(h-k)})
$$
(8)

 $t = P_j - P_{j-1}$  sí  $P_j - P_{j-1} \le h - P_{j-1}$  $j \quad j-1$ 

$$
X_{(r)} = \frac{-1}{A_{(P_r)}} (A_{(P_m + r)} + \sum_{k=r+1}^{m} X_k A_{(P_{k+r} - k)} )
$$
 (9)

 $j = No.$  de la columna  $r = m, m-1, m-2, \ldots, 2, 1$ 

$$
\mathbf{m}_{\mathbf{x}i} = (\mathbf{Q}_{ii})^{1/2} \tag{10}
$$

$$
Q_{\underline{i}\,\underline{i}} = \sum_{k=1}^{n} \text{IR}_{k}
$$

- IR: elementos del inverso del cracoviano de coeficientes de las Ecuaciones Normales
- solucion de Las ecuaciones normales **i** infimero correspondiente a la incógnita

n: cantidad total de incógnitas

### **CONCEPCION y ESTRUCTURA DEL SISTEMA**  DESARROLLADO

El sistema de programas desarrollado, destinado a la ejecución de la compensación de Redes Hori-<br>zontales, está conformado por cuatro programas Para los elementos fuera de la diagonal prin- principales más un programa opcional y diez subru-<br>cipal:<br>en tinas. El sistema fue concebido para trabajar en forma modular (programas separados) a fin de aprovechar mejor la memoria del microcomputador. (8), (9), (10).

La compensación se realiza en el plano, usando el método de los cuadrados mínimos, caso paramé<br>trico. En el cálculo y solución del sistema de - Ecirco: En er carcaro y solución del sistema de la  $h - P_{i-1} + Z_i$  co subfidice, en el cual se omiten las operaciones hormoniones heraciones have any constant of  $P_{i-1}$  to sobre los ceros iniciales ya que éstos no son alma $j = h - P_{j-1} + Z_j$  co subindice, en el cual se omiten las operaciones sobre los ceros iniciales ya que éstos no son almacenados.

Los datos originales están constituídos por t = h -  $P_{j-1}$  sí  $P_j$  -  $P_{j-1}$  > h -  $P_{j-1}$  as observationes de angulos, direcciones, acimutes, distancias y sus respectivas desviaciones standard; así como las coordenadas de los puntos fijos y co - Determinación de las incógnitas:<br>
a codenadas aproximadas de los puntos nuevos de la<br>
Red. El sistema permite compensar diversos tipos<br>
de Redes Horizontales: triangulaciones (ángulos, di-<br>  $X_{(r)} = \frac{-1}{A_{(P)}} (A_{(P_{m} + r)} +$ ciones, ha permitido el máximo aprovechamiento de la capacidad del microcomputador. A continuación<br>se presentan los esquemas del sistema de programas desarrollado:

# - 39 -

## Rev. Téc. Ing., Univ. Zulia, Vol. 12, No. 1, 1989

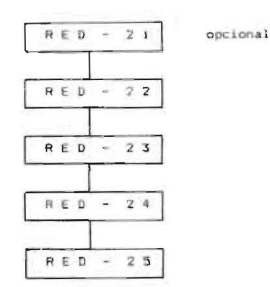

Fig. 4: Esquema General del Sistema Desarrollado

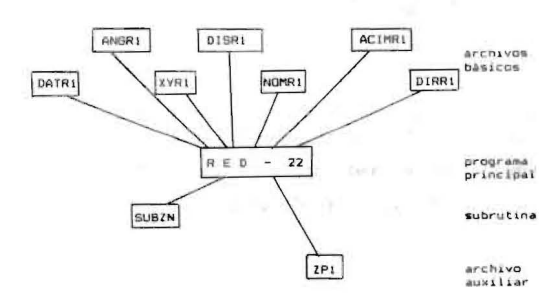

ubsistema RED-22 de verificación de las<br>observaciones, cálculo de los ceros iniciales<br>y únicos subindíces.  $Fig. 5: S$ 

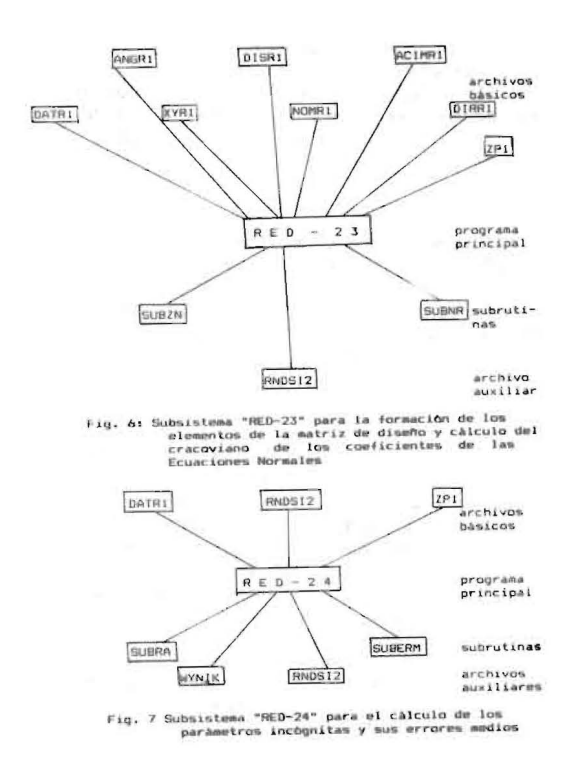

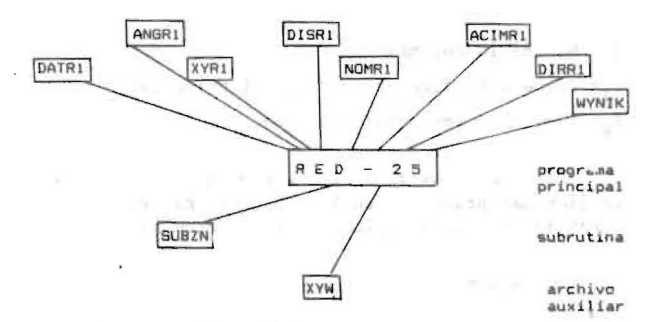

Fig. 8: Subsistema "RED-25" para la impresión de los<br>resultados de la compensación

#### PROGRAMA "RED-22":

Tiene como finalidad el cálculo e impresión de<br>los términos libres de las Ecuaciones de Errores de las observaciones angulares, de distancias, acimu-<br>tales y de direcciones. Durante la ejecución de es-<br>te programa se determina cual será la estructura del cracoviano de los coeficientes de las Ecuaciones Normales (sin calcularlo), relacionando los<br>vértices involucrados en cada una de las observa-<br>ciones que se van a procesar durante la compensavertices involucrados en cada una de las observa-<br>ción. Esto es van a procesar durante la compensa-<br>ción. Esto es muy importante ya que al determinar<br>esta estructura se obtiene la cantidad de ceros i-<br>niciales de cada colu coviano.

## PROGRAMA "RED-23":

Tiene como finalidad calcular los coeficien-<br>tes de las Ecuaciones de Error y del cracoviano de<br>coeficientes de las Ecuaciones Normales, basándose<br>en la estructura generada por el programa RED-22. en la estructura generada por el programa RED-22.<br>Una característica fundamental de este programa es<br>que calcula los coeficientes de las Ecuaciones de<br>Error pero de ninguna manera almacena la matriz de<br>diseño A; como se sa coeficientes diferentes de cero.

## PROGRAMA "RED-24":

Con este programa se resuelve el sistema de E-Con este programa se resueive el sistema de E-<br>cuaciones Normales, es decir se calculan los pará-<br>metros incógnitas y los errores medios de éstos. El<br>procedimiento empleado para el cálculo de las in-<br>cógnitas es el algorit

#### PROGRAMA "RED-25":

Este programa sirve para la impresión de  $_{\text{los}}$ resultados de la compensación.

 $-40 -$ 

Rev. Téc. Ing., Univ. Zulia, Vol. 12, No. 1, 1989

## SUBSISTEMA OPCIONAL "RED·21" ;

El subsistema RED-21 permite reducir las observaciones(ángulos, distancias, acimutes y direc ciones) al plano Gauss-Kruger, es una opción la<br>cual se presenta al usuario quien debe decidir si desea que los datos a procesar en la compensación sean reducidos a la proyección antes mencionada.Co-<br>mo producto de la ejecución de este subsistema - se deben generar archivos con las observaciones ya reducidas las cuales serán utilizadas en la compensa ción. El subsistema está conformado por cinco- pro gramas principales y seis subrutinas los cuales es-<br>tán distribuídos en "grupos", tal como se presenta a continuación :

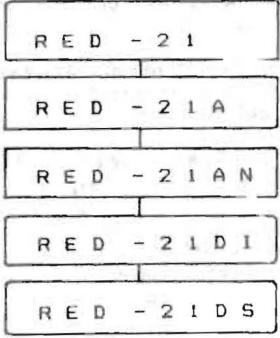

# Fig. 9 Esquema general del subsistema ·RED-21"

Cada uno de los recuadros del esquema presen-<br>tado en la figura 9 representa un "grupo", cada uno de los cuales ejecuta una función específica. El grupo "RED-21" del subsistema del mismo nombre sir ve para la selección del tipo de elipsoide de re ferencia a utilizar para la proyección; el grupo "RED-21A" efectúa la proyección de los acimutes al<br>plano Gauss-Kruger; el grupo "RED-21AN" realiza la<br>proyección de los ángulos al plano antes mencionado; el grupo "RED-2IDI" se encarga de la proyección de<br>las observaciones de direcciones y el grupo "RED-<br>21DS" proyecta las distancias al plano.

## EJEMPLO ILUSTRATIVO

A objeto de ilustrar la capacidad que permite<br>pular el sistema de programas desarrollado en manipular el sistema de programas desarrollado en<br>la HP-86, se realizó la compensación de una Red Geodésica conformada por 75 puntos nuevos, la fi gura correspondiente a dicha red se presenta a continuación: (3)

Los datos de la Red Geodésica antes mencionada están constituídos por: 215 acimutes, 215 distan-<br>cias, 297 ángulos y las coordenadas aproximadas de<br>todos los puntos. Todos los datos y resultados obtenidos de la compensación de dicha Red se encuentran en el trabajo de tesis realizado, a continua<br>cíón se presenta una pequeña tabla donde se resu men los valores máximos obtenidos para los errores medios de los puntos compensados.

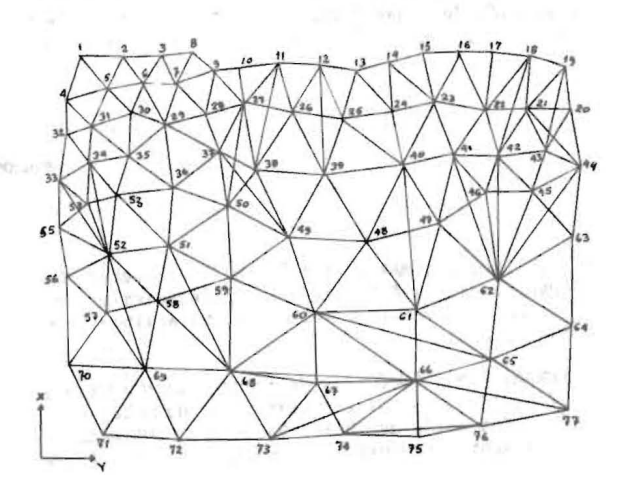

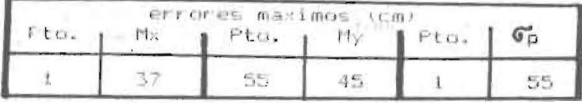

Al tener 727 observaciones y 150 incógnitas, la ma<br>tríz A tendrá un orden de 727x150, que en la -solu ción matricial debería almacenarse y esto es impo-<br>sible en la HP-86. El algoritmo utilizado en este trabajo no requiere el almacenamiento de la matriz A, de A transpuesta y de la matriz de pesos, permi-<br>tiendo operar con un número mayor de observaciones<br>y de incógnitas, sin módulo adicional de memoria para la HP-86, que para el caso de redes medianas y grandes puede ser requerido, destacándose más aún<br>la ventaja del algoritmo, pues la HP-86 no tiene<br>disco duro y su memoria es de apenas 60 kbytes.Asi-<br>mismo, la matriz de coeficientes de las ecuaciones normales sería de 150x150 que presentaría incon<br>venientes en el álgebra matricial para su almacena miento e inversión en la HP-86, por lo que los<br>microcomputadores no se han usado para estos volúmenes de informaciones aplicando el álgebra matri cial para compensar redes horizontales. Situación ésta resuelve el algoritmo empleado acá.

#### CONCLUSIONES

- La estructuración del sistema desarrollado en módulos permite incorporar otros subsistemas tales

# $-41$   $-$

Rev Tec. Ing., Univ. Zulia, Vol. 12, No. 1, 1989

como para la compensación de Redes de Nivelación, Post-análisis, etc.; sin afectarse el sistema.

- La combinación del álgebra cracoviana con el único subindice demuestra su eficiencia en la forma-<br>ción y solución de Ecuaciones Normales en la compensación de Redes Horizontales y puede ser usa-<br>da para la resolución de cualquier sistema de E- cuaciones Normales.

- El sistema de programas desarrollado es el único en el cual se combina el álgebra cracoviana y  $e<sub>1</sub>$ único subíndice para compensar Redes Horizontales<br>y único en la Universidad del Zulia, puesto que sõlo existen programas independientes en FORTRAN v no un SISTEMA.

## **BIBLIOGRAFIA**

e și

- 1) CASTILLO, L.; MARIN, F.: "La Matriz Inversa Ge-<br>neralizada. Su Aplicación en la Ingeniería Geo-<br>désica". Universidad del Zulia, Maracaibo-Vene-<br>zuela, 1985.
- 2) LUNAR, M.M.: "Solución de Ecuaciones Normales en LUNAR, M.M.: "Solución de Ecuaciones Normales en<br>el Ájuste de Aerotriangulaciones Usando la<br>Transformación del Unico Subíndice Combinada con<br>el Algebra Cracoviana". Memorias de las Prime-<br>ras Jornadas de Fotogrametría, Sen
- 3) CHOJNICKI, W.: "Geodezyjny Rachunek Wynownania W<br>Zadaniach". Panstowowe Przedsiebiorstwo Wyda-
- 4) QUEK, S.H.: "Spatse Matrix Techniques". Seminar<br>for Special Topics in Adjustment. University of<br>New Brunswick, Canada, 1980.
- 5) SNAY, R.A.: "Reducing The Profile of a Spanse Symmetric Matrix". 1976.
- 6) CHRZANOWSKI, A.: "Cracovian Calculus". Academy

of Mining and Metallurgy Cracow, Poland. The Canadian Surveyor, 1965.

- 7) WAHL, B.: "La Aplicación del Algebra Cracoviana<br>en el Cálculo de Compensación". Ingeniería No.5.<br>Universidad del Zulia. Maracaibo,Venezuela,1963.
- 8) CUETO, M.: "La Compensación en Fases",  $lini$ versidad del Zulia. Maracaibo, Venezuela, 1985.
- 9) KOK, J.J.: "An Algorithm for The Reduction of<br>Sparse Symmetric Matrices, for use in Least-<br>Squares Adjustment Programmes". F. Halmos and<br>J. Somogyi Akademial Kiado. Budapest. Hungry, 1979.
- 10) MEISSL, P.: "Computer Techniques in Geodesy"Proceedings of the International Symposium on Geodetic Network and computations of the International Association of Geodesy. Munich, August 31 to September 5, 1981. Volume VI Rodolf Sigl.
- 11) MARCANO, A.: "Diseño de una Metodología para el<br>Post-análisis de Redes de Triangulación". Uni-<br>versidad del Zulia. Maracaibo, Venezuela. 1987.

Recibido el 28 de Septiembre de 1989

 $-42 -$ 

Rev. Téc. Ing., Univ. Zulia, Vol. 12, No. 1, 1989